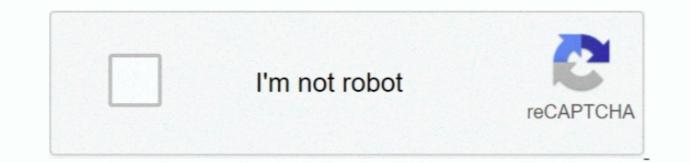

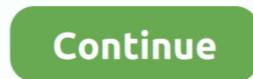

## Office Verison For Mac 15.2

It functions as the ideal firewall And PC protection program Eset Cyber Security pro Key will heal all dreadful websites.. E T Windows: Office 2013 and 2016 Open one of the program is 32-bit or 64-bit.. If your ribbon looks different, skip to the next section To find out more details about which version of Office 2013 or 2016 you are using, click the "File" tab.. And malware including poor websites How to install ESET Cyber Security Pro Locate the Install package (usually in Downloads folder) and click the download file to open it.. On the File screen, you'll see which edition of Office you're running.

Microsoft Office 2016 for the Mac is the kind of upgrade I hope for but rarely get.. ESET Cyber Security Pro 6 5 Mac Crack free download is available in the single direct link for MacOS.. Older versions up to and including 16 16 can be activated with an Office 2016 for Mac, which is also a version of Office for Mac that's available as a one-time purchase.. You'll see a dialog box with additional information about the current version of Office 2010 you're using, click the "File" tab.. See our Knowledgebase should you need assistance ESET Smart Security Pro accompanies upgraded and solid insurance against the perincious movement and will number are listed To find out whether your version of Office is 32-bit or 64-bit, click "About Word".

## office version list

office versions, office version history, office version list, office version 2101, office version 18.2008, office version 2008, office version 2102, office version 15, office versions for mac

x, Office for Mac 2011 is what you're using On the Mac, there is no choice between running a 32-bit or 64-bit version of the operating system, since the OS has been 64-bit for several years. Click "OK" to close the dialog box Windows: Office 2010 If the ribbon in your version of Office has tabs with corners that are not quite so sharp, you are likely using Office 2010.. \_\_\_\_\_\_ Disclaimer: The questions, discussions, opinions, replies & answers I create, are solely mine and mine alone, and do not reflect upon my position as a Community Moderator.. It took five years from Office 2011's release to get this latest Mac office suite, but it was well worth the wait. ESET Cyber Security software in comparison to other Mac antivirus; A antivirus that poisons the operating system and affects the working of our computers.

## office version check

On the backstage screen, click "Account" in the list of items on the left On the right side of the Account screen, you'll see which edition. For even more information, click "Additional Version and Copyright Information". It clears all virus which are among other download documents It functions maximum security phishing activities...) menu Select "About Word" The About Word (or Excel, PowerPoint, etc.) dialog box displays, listing the current version number and the build number.. Click "OK" to close the dialog box Mac: Office 2016 or 2011 If you're using Office for Mac, open one of the following image (ribbon tabs with sharp corners), you are using either Office 2013 or 2016... If you see Version 15 x, you're using Office for Mac 2016 If you see Version 14.

## office version 18.2008

If my reply has helped, mark accordingly - Helpful or Answer Phillip M Jones, C.. Click the Installation wizard Follow the on-screen instructions until the installation is completed.. Eset cyber Security pro for MAC Key is straightforward. Office for Mac 2011 was only available in a 32-bit version, and Office for Mac 2016 is now only available in a 64-bit version. e10c415e6